## **Oinvicro** introduces new exciting features on

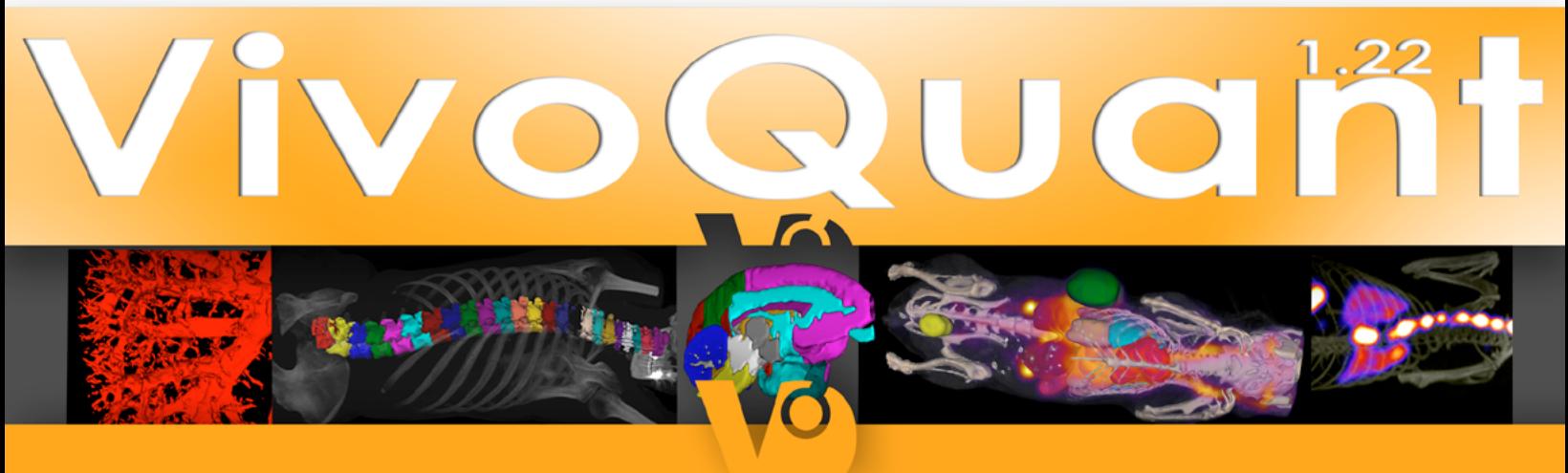

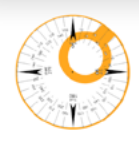

**New revamped registration and reorientation Tool** 

This new tool with QA/QC image generation, streamlined user interface and improved 2D x n data handling for stronger 2D & 3D registration capabilities.

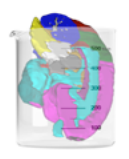

**New dosimetry tool** New dosimetry tool to generate 3D ROI derived input values to plug into OLINDA | EXM®.

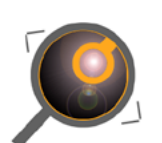

**New image magnification tool** High definition renderings tool for generating poster & presentation quality results.

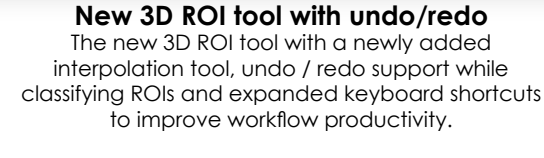

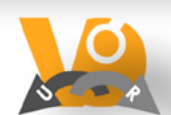

**New expanded vivoScript platform** VivoScript allows the access to more batch processing and automation via a proprietary JavaScript based programming language.

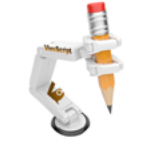

**VQ session tool with iPACS integrated** Sessions can easily be shared with team members and collaborators all while being under version control.

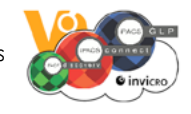

**Expanded data** Loading and handling of DICOM and non-DICOM image data.

**Our best friends** VivoQuant now supported on Linux (RHEL 5 and higher) and still on Mac OS-X and Windows.

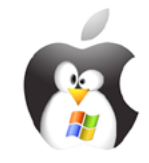

## **inviCRO invites you to attend a live WebEx Demo on February 21st at 11am EST (U.S), 5pm CET (Europe):**

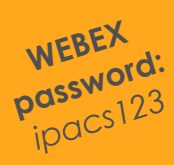

**[\[CLICK HERE\]](http://www.vivoquant.com/webex-122.html)**

**and on**

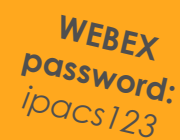

### **on March 21st at 11am EST (U.S), 4pm CET (Europe):**

**[\[CLICK HERE\]](http://www.vivoquant.com/webex-122.html)**

## **that will highlight the new features of VivoQuant.**

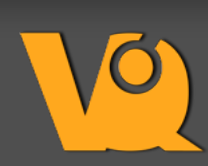

VivoQuant™ is inviCRO's multi-modality post-processing suite for SPECT, CT, PET, MR and optical imaging data. DICOM, NifTI, non-DiCOM and raw data can be imported as well as many proprietary formats from imaging equipment.

**invicro SAS** 1, rue de lorraine 54840 Gondreville France **invicro LLC** 2 Oliver Street, Suite 609 Boston, MA 02109 USA t: +1 617.279.8306 / f: +1 866.485.3197 / [info@invicro.](mailto:info%40invicro.com?subject=WOW%20VQ%20122%20looks%20awesome.%20I%20would%20like%20to%20hear%20more)

*<www.vivoquant.com> <www.invicro.com>*

# New Image magnification tool on VivoQuant 1.22

With the new magnification tool, users can make full use of their high-resolution renderings and zoom in up to a factor of 10, boosting the resolution to unprecedented regions for publications and presentation materials.

### About the image:

The Microfil ® casting technique was used in a mouse kidney to evaluate renal vasculature. VivoQuant's distance measure tools were applied to estimate individual vessel extent and separation.

> **i**nvicro LLC 2 Oliver Street, Suite 609 Boston MA 02109 USA

**i**nvicro SAS 1, rue de Lorraine ZAC Croix Saint Nicolas 54840 Gondreville France

> t: +1 617.279.8306 f: +1 866.485.3197 e: [info@invicro.com](mailto:info%40invicro.com?subject=Wow%21%20this%20looks%20awesome.%20I%20want%20more%20info)

*<www.invicro.com>* 

VivoQuant™ is inviCRO's multi-modality postprocessing suite for SPECT, CT, PET, MR and optical imaging data. DICOM, NifTI, non-DiCOM and raw data can be imported as well as many proprietary formats from imaging equipment. *<www.vivoquant.com>*

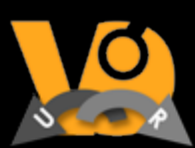

## New 3D ROI tool with undo/redo on VivoQuant 1.22

New 3D ROI tool with a newly added interpolation tool, undo / redo support while classifying ROIs and expanded keyboard shortcuts to improve workflow productivity.

#### About the image:

A seeded region-growing algorithm serves as the backbone for this multi-step segmentation protocol.

The methodology was translated from a preclinical protocol to estimate PET tracer uptake and concentration in individual vertebra in a first-in-human clinical trial.

> **i**nvicro LLC 2 Oliver Street, Suite 609 Boston MA 02109 USA

**i**nvicro SAS 1, rue de Lorraine ZAC Croix Saint Nicolas 54840 Gondreville France

> t: +1 617.279.8306 f: +1 866.485.3197 e: info@invicro.com

*<www.invicro.com>* 

VivoQuant™ is inviCRO's multi-modality postprocessing suite for SPECT, CT, PET, MR and optical imaging data. DICOM, NifTI, non-DiCOM and raw data can be imported as well as many proprietary formats from imaging equipment. *www.vivoquant.com*

# New Dosimetry tool on University Tool On

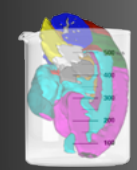

New dosimetry tool to generate 3D ROI derived input values to plug into OLINDA | EXM®.

About the tool:

Organ ROIs are classified in VivoQuant's 3D ROI tool and uptake values are organized from subjects across groups and across time.

 The dosimetry tool calculates the AUC values for each organ and outputs to a master spreadsheet for input into the 510k compliant OLINDA | EXM (R) software for translational dosimetry estimations.

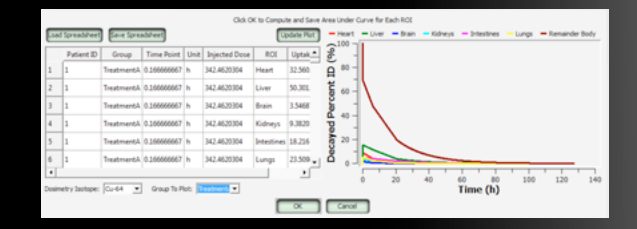

**i**nvicro LLC 2 Oliver Street, Suite 609 Boston MA 02109 USA

**i**nvicro SAS 1, rue de Lorraine ZAC Croix Saint Nicolas 54840 Gondreville France

> t: +1 617.279.8306 f: +1 866.485.3197 e: info@invicro.com

> > *<www.invicro.com>*

VivoQuant™ is inviCRO's multi-modality postprocessing suite for SPECT, CT, PET, MR and optical imaging data. DICOM, NifTI, non-DiCOM and raw data can be imported as well as many proprietary formats from imaging equipment. *www.vivoquant.com*